## **NAMF**

Archive::Extract - A generic archive extracting mechanism

### **SYNOPSIS**

use Archive::Extract;

```
### build an Archive::Extract object ###
my $ae = Archive::Extract->new( archive => foo.tgz );
```
### extract to cwd() ###  $my$  \$ok = \$ae->extract;

### extract to /tmp ### my  $\delta$ ok =  $\delta$ ae->extract( to => /tmp );

### what if something went wrong? my  $6k = $ae$ ->extract or die  $$ae$ ->error;

### files from the archive ### my  $$files = $ae-> files;$ 

### dir that was extracted to ###  $my$  Soutdir = Sae->extract path;

```
### quick check methods ###
$ae->is_tar # is it a .tar file?
$ae->is_tgz # is it a .tar.gz or .tgz file?
$ae->is_gz; # is it a .gz file?
$ae->is_zip; # is it a .zip file?
$ae->is_bz2; # is it a .bz2 file?
$ae->is_tbz; # is it a .tar.bz2 or .tbz file?
$ae->is_lzma; # is it a .lzma file?
$ae->is xz; # is it a .xz file?
$ae->is_txz; # is it a .tar.xz or .txz file?
```
### absolute path to the archive you provided ### \$ae->archive:

### commandline tools, if found ### \$ae->bin\_tar # path to /bin/tar, if found \$ae->bin\_gzip # path to /bin/gzip, if found \$ae->bin\_unzip # path to /bin/unzip, if found \$ae->bin\_bunzip2 # path to /bin/bunzip2 if found \$ae->bin\_unlzma # path to /bin/unlzma if found \$ae->bin\_unxz # path to /bin/unxz if found

## **DESCRIPTION**

Archive::Extractis a generic archie extraction mechanism.

It allows you to atract ary archive Œle of the type .tatargz, .gz, .Z, tabz2, .tbz, .bz2, .zip, .xz,, .txz, tarxz or .Izma without hang to worry how it does so, or use diffrent interaces for each type by using. either perl modules, or commandline tools on your system.

See the HOW IT WORKS section furtheind or details.

## **METHODS**

 $\delta$ ae = Ar chive::Extract->new(archive => '/path/to/archive',[type => TYPE])

Creates a ne Archive::Extract object based on the archi CEle you passed it. Automatically determines the type of archibased on the tension, but you can cerride that by replicitly providing the type ar gument.

Valid values for type are:

- tar Standard [tar Œles, as produced b](http://chuzzlewit.co.uk/WebManPDF.pl/man:/3/Archive::Extract)y  $\alpha$  ample, /bin/tar. Corresponds to a .tar suf  $Cex$ .
- tgz Gzip compressed tar Œles, as produce to by example /bin/tar -z. Corresponds to a .tgz or .tar.gz suf Œx.
- gz Gzip compressed Œle, as produce  $d$ d by  $\alpha$  and  $\beta$  /bin/gzip. Corresponds to a .gz suf Œx.
- Z Lempel-Ziv compressed Œle, as produced by wample /bin/compress. Corresponds to a .Z sufŒx.
- zip Zip compressed Œle, as produced foby example /bin/zip. Corresponds to a .zip, .jar or .par suf Œx.
- bz2 Bzip2 compressed Œle, as produced by example, /bin/bzip2. Corresponds to a .bz2 suf Œx.
- tbz Bzip2 compressed tar Œle, as produced oby example /bin/tar -j. Corresponds to a .tbz or .tar.bz2 suf Œx.

lzma

Lzma compressed Œle, as produced by /bin/lzma. Corresponds to a .lzma & Ext.

- xz  $Xz$  compressed Œle, as produced by /bin/xz. Corresponds to a .xz  $SEx$ .
- txz Xz compressed tar Œle, as produced doyexample /bin/tar -J. Corresponds to a .txz or .tar.xz suf Œx.

Returns aArchive::Extract object on success, calse on ailure.

#### \$ae->extract( [to => '/output/path'] )

Extracts the archie represented by the rchive::Extract object to the path of your choice as speci $\text{Ce}$ d by the to gument. Defiults to cwd $()$ .

Since .gz Œles neer hold a directory but only a single Œle; if the to gument is an xisting directory the CEIe is xatracted there, with its .gz suffEx stripped. If the to anyument is not anxiesting directory the to argument is understood to be a Œlename, if the arty pie is gz. In the case that you did not specify a to argument, the output Œle will be the name of the verddile, stripped from its .gz suffx, in the current working directory.

extract will try a pure perl solution Œrst, and then all back to commandline tools if theare available. See the GLOBAL VARIABLES section belon how to alter this behaviour.

It will return true on success, and fe on a allure.

On success, it will also set the follo attributes in the object:

#### \$ae->extract\_path

This is the directory that the CEles where eted to.

\$ae->Œles

This is an array ref with the paths of all the CEles in the veroletative to the to argument you speci $CE$ ed. oTget the full path to an tracted  $CE$ le, you owld use:

File::Spec->catfile( \$to, \$ae->files->[0] );

Note that all CEles from a tar axchi vill be in unix format, as per the tar speciCEcation.

#### ACCESSORS

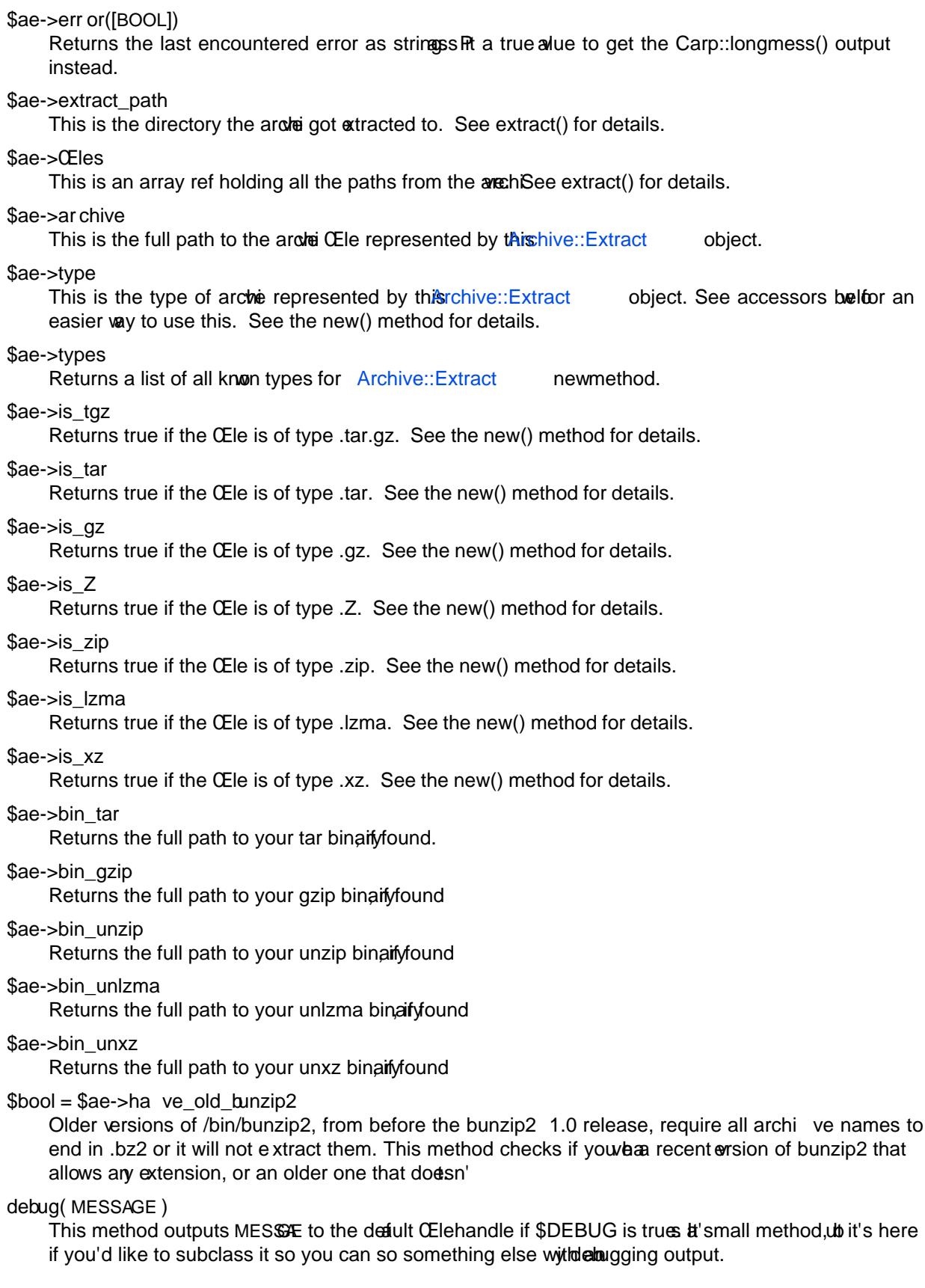

# HOW IT W ORKS

Archive::Extract tries Œrst to determine what type of a we high are passing it, by inspecting its sufCEx. It does not do this by using Mime magic, or something related. See CAVEATS belo

Once it has determined the Œle type, it wo which extraction methods it can use on the archit will try a perl solution Œrst, thearlifback to a commandline tool if thatilfs. If that also ails, it will return false, [indicating it was unabl](http://chuzzlewit.co.uk/WebManPDF.pl/man:/3/Archive::Extract)e to vertact the archie. See the section on GLOBAL VARIABLES to see too alter this order.

# CAVEATS

File Extensions

Archive::Extract trusts on the xtension of the archie to determine what type it is, and what extractor methods therefore can be used. If your asshido not has any of the extensions as described in the new() method, you will have to specify the typexplicitly, or Archive::Extract will not be able to extract the archie for you.

## Sup[porting Very Large File](http://chuzzlewit.co.uk/WebManPDF.pl/man:/3/Archive::Extract)s

Archive::Extract can use either pure perl modules or command line programs under the hood. Some of the pure perl modules (bikarchive::Tar and Compress[::unLZMA\) take the entire](http://chuzzlewit.co.uk/WebManPDF.pl/man:/3/Archive::Extract) contents of the archive into memory which may not be feasible on your system. Consider setting the globable \$Archive::Extract::PREFER\_BIN to 1, which will prefer the use of command line programs and [won't consume so muc](http://chuzzlewit.co.uk/WebManPDF.pl/man:/3/Archive::Extract)h memory

See the GLOBAL VARIABLES [section belo](http://chuzzlewit.co.uk/WebManPDF.pl/man:/3/Archive::Tar)w details.

Bunzip2 support of arbitrary extensions.

Older versions of /bin/bunzip2 do not support arbitrary Œle extensions and insist on a .bz2 sQEx. Although we do our best to guard angst this, if you reperience a unzip2 error it may be related to this. For details, please see the have\_old\_bunzip2 method.

## GLOBAL VARIABLES

### \$Archive::Extract::DEBUG

Set this variable to true to have all calls to command line tools be printed out, including all their output. This also enables Carp::longmess errors, instead of the regular carp errors.

Good for tracking don why things don't work with your particular setup.

Defaults to false.

\$Archive::Extract::WARN

This variable controls whether errors encountered internally retriest extract should be carp'd or not.

Set to false to silence arnings. Inspect the output of the error() method manually to see what went wrong.

Defaults to true.

## \$Archive::Extract::PREFER\_BIN

This variables controls whethe Archive::Extract should prefer the use of perl modules, or commandline tools to stract archives.

Set to true to have Archive::Extract prefer commandline tools.

Defaults to false.

## TODO / CAVEATS

Mime magic support

Maybe this [module should use som](http://chuzzlewit.co.uk/WebManPDF.pl/man:/3/Archive::Extract)ething like it Type to determine the type, rather than blindly trust the suffex.

#### Thread safety

Currently Archive::Extract does a chdir to the extraction dir before xtraction, and a chdir back again after This is not necessarily thread safe. See rt.cpan.org bug #45671 for details.

# **BUG REPORTS**

Please report bugs or other issues to <br/> <br/> <br/> <br/> <br/>extract@rt.cpan.org>.

# **AUTHOR**

This module by Jos Boumans <kane@cpan.org>.

# **COPYRIGHT**

This library is free software; you may redistribute and/or modify it under the same terms as Perl itself.